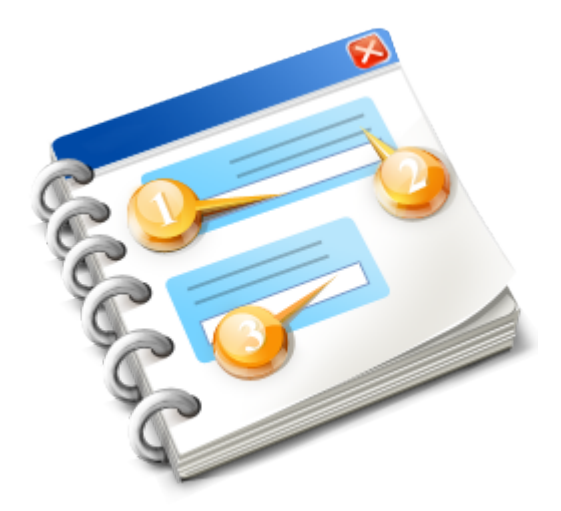

## **New Project**

User guide 2014

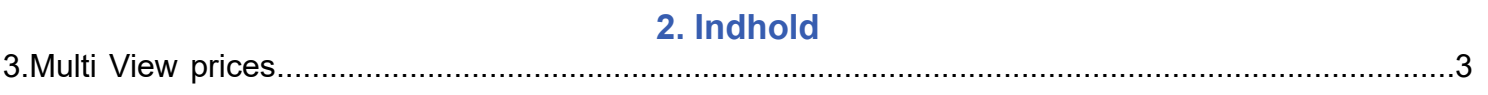

## **3.Multi View prices**

<span id="page-2-0"></span>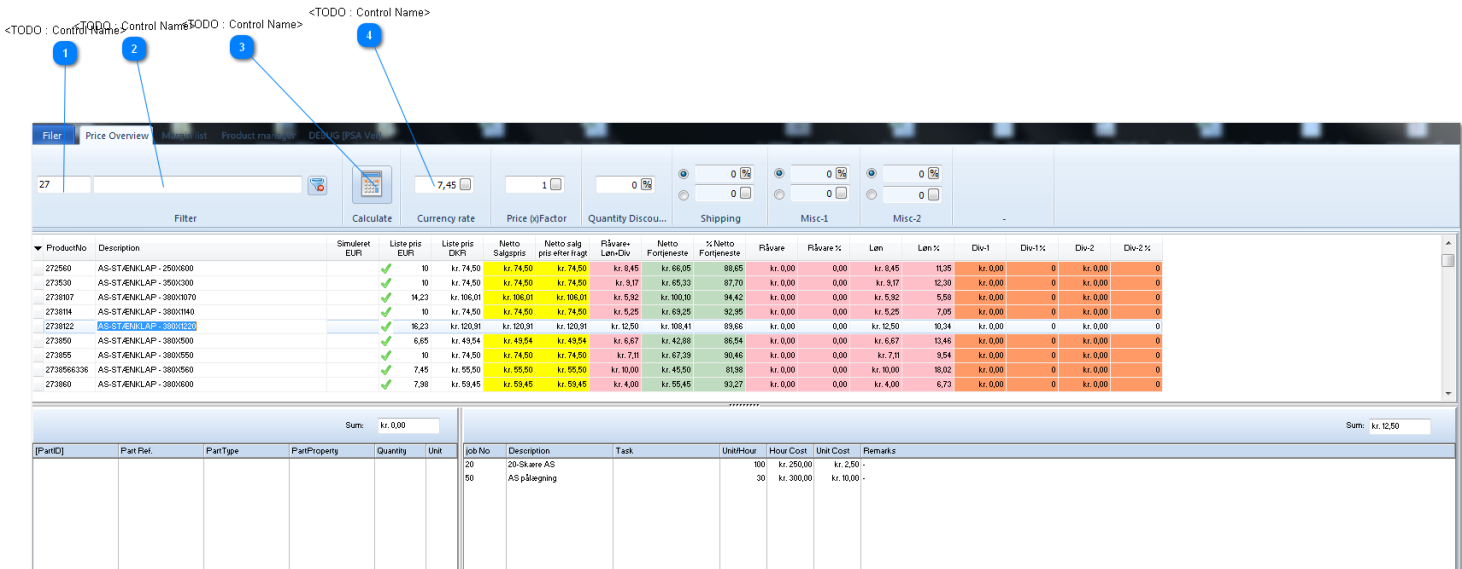

<TODO>: Insert description text here... And don't forget to add keyword for this topic

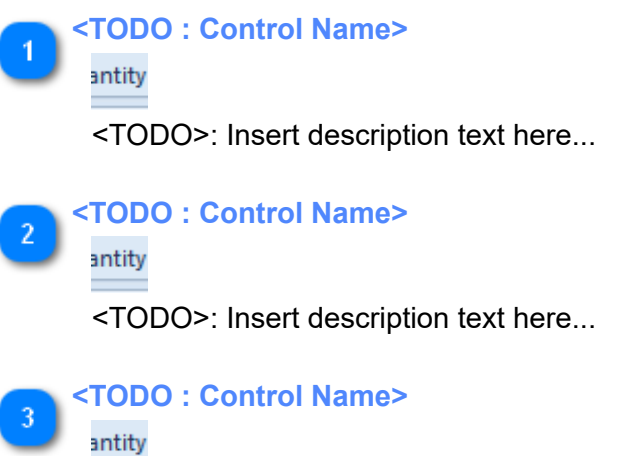

<TODO>: Insert description text here...

**<TODO : Control Name>**

antity

<TODO>: Insert description text here...